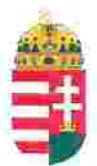

Magyar Köztársaság Képviselete Székhely: 1055 Budapest, Kossuth Lajos tér 1-3. Levelezési cím: 1147 Budapest, Telepes utca 20. I/2. Email: kepviselet@magyar-allam.org

Hivatkozási szám: BLE-2024/0001

2024.01.29.

Címzett: BRFK IV. kerületi Rendőrkapitányság

Tárgy: A Magyar Állam tulajdonában levő rendőrségi épületek további hasznosítása/használata

Tisztelt Címzett!

Tájékoztatjuk, hogy a BRFK IV. kerületi Rendőrkapitányság által használt épület (cím: 1042 Budapest, Árpád út 87, helyrajzi szám: 70882, továbbiakban: épület) a Magyar Állam tulajdonában van, melyről a mellékelt tulajdoni lap alapján meggyőződhetnek (lásd 1. számú melléklet).

Felhívjuk a T. Címzett figyelmét, hogy a Magyarországnak elnevezett állam nem a Magyar Állam, és még csak nem is a magyar állam, ami elismerésre került például azzal, hogy a Magyar Köztársaság Kormánya mandátumának lejárta után (2014. április 6. napja után) haladéktalanul eltávolították a saját vagyontörvényükből a "Magyar Állam", és "a magyar állam" megnevezéseket elismerve, hogy a Magyar Állam tulajdonához nincs joguk (lásd 2., 3., és 4. számú melléklet).

Az épület tulajdoni lapján a tulajdonosi joggyakorló a Magyarországnak elnevezett állam 2007. évi CVI. törvényre hivatkozva van bejegyezve, amely törvény - az előbbiek következményeként - nem teszi lehetővé a Magyar Állam tulajdona feletti joggyakorlást, valamint a tulajdoni lapon a tulajdonosi joggyakorlás jogcímének megjelölt 3. § (1) bekezdés nem biztosít jogcímet a Magyar Államot megillető tulajdonosi jogok és kötelezettségek összességének tulajdonosi joggyakorlására, vagyis az épület esetén a tulajdonosi joggyakorlás törvénytelen és a Magyar Állam tulajdonosi jogait sérti.

Bár a jelenlegi vagyonkezelő bejegyzése érvényes, de a tulajdonos törvényes joggyakorlója felülvizsgálhatja, és másra bízhatja a vagyonkezelést.

Arról, hogy a rendőrök nem a Magyar Állam rendőrségében szolgálnak és nem a magyar államot szolgálják, a T. Címzett maga is meggyőződhet, ha megvizsgálja a Rendőrséggel kapcsolatos jogszabályokat, szabályokat és iratokat, beleértve a saját igazolványaikat is, melyek semmilyen formában nem utalnak a Magyar Államra, vagy a magyar államra.

2019. szeptember 2. napján a magára hagyott Magyar Államot a magyar társadalom társadalmi tulajdonba vette (erről a Címzett már többször is tájékoztatást kapott). A Magyar Állam tulajdonosai a magyar társadalom javára működtetik a Magyar Államot, amely a saját tulajdona feletti jogokat gyakorolva azok további hasznosításából befolyt összegekből a magyar társadalom, mint a Magyar Állam tulajdonosai számára egyre magasabb színtű szolgáltatásokat nyújt.

Ennek érdekében a Magyar Köztársaság Képviselete, mint a Magyar Állam hivatalos képviselője a Magyar Állam vagyonának hivatalos kezelőjével a Magyar Állami Közvagyonkezelő Hivatallal közösen megkezdi az egyeztetéseket a Magyar Állam tulajdonában álló ingatlanok használóival.

Ennek megfelelően egyeztetést ajáni a T. Címzettnek az épület további hasznosításával/használatával kapcsolatban. Az egyeztetés színhelye maga az épület, a T. Címzett által javasolt helyiségben és időpontban.

A javaslatot 30 napon belül várjuk, de ennek elmaradása nem akadálya az épület más módon történő hasznosításának (például bérbeadásának vagy akár eladásának).

Tisztelettel,

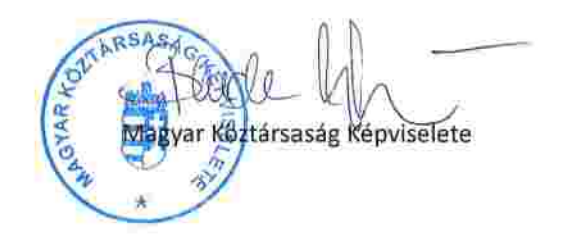

1. 52 ami welleret Lechner Nonprofit Kft. - Földhivatal Budapest Föváros Kormányhivatala Földhivatali Föosztály Budapest, XIV., Bosnyák tér 5. 1590 Budapest, Pf. 101  $1/2$ Oldal: E-hiteles tulajdoni lap-teljes másolat Megrendelés szám:2112424/6/2023 2023.12.27 Szektor: **BUDAPEST IV.KER.** 15 Belterület 70882 helyrajzi szám 1042 BUDAPEST IV. KER. Árpad út 87. 1043 BUDAPEST IV.KER. Lebstück Maria utca 41. 1043 BUDAPEST IV.KER. Munkasotthon utca 42. **LRÉSZ** Földrészlet területe változás előtt: 1580 (m2) törlő határozat: 1. Az ingatlan adatai: alrészlet adatok terület kat.t.jöv. alosztály adatok můvelési ág/kivett megnevezés/  $min.0$ ha m2 k.fill. ter. kat.jov ha m2 k.fill - Kivett rendörség 30 1580  $0.00$ **ILRÉSZ** 1. tulajdoni hanyad: 1/1 bejegyző határozat, érkezési idő: 442/1952/ jogcim: allamositás jogállás: tulajdonos név: MAGYAR ALLAM  $cim:$   $$  $f$ hányad:  $0/1$ törlö határozat: 246236/1998/1998.12.28 bejegyző határozat, érkezési idő: 2076/1964/1964.12.05 törlő határozat: 246236/1998/1998.12.28 jogcim: jogállás: kezelő név: BELÜGYMINISZTÉRIUM ANYAGI ÉS TECHNIKAI CSOPORTFÖNÖKSÉG cim: 1903 BUDAPEST Pf.314 hányad: 0/1 törlö határozat: 246236/1998/1998.12.28 bejegyző határozat, érkezési idő: 23248/1982/1982.06.17 törlö határozat: 246236/1998/1998.12.28 jogcim: jogāllās: kezelō név: MUNKÁSÖRSÉG ORSZÁGOS PARANCSNOKSÁGA cim: 1015 BUDAPEST I.KER. Somlói út 51 a II/3 alatti kezelőijog 318 m2 terü- letre vonatkozik. törlő határozat: 236725/1/2011/11.10.18 hanyad: 0/0 bejegyző határozat, érkezési idő: 246236/1998/1998.12.28 törlő határozat: 236725/1/2011/11.10.18 jogcim: átruházás jogallás: kezelő név: BUDAPESTI RENDÖR-FÖKAPITÁNYSÁG cim: 1139 BUDAPEST XIII.KER. Teve utca 4-6 Belügyminisztérium 318 m2 -re vonatkozó közbenső kezelői jogának elismerése mellett. tul.hányad:  $0/1$ tul. hányadot módosító határozat: 221592/1/2011/11.06.03

**GREEKE ORIGINES CITE EN ENTERED** 

Folytatás a következő lapon

šudapest Főváros Kormányhivatala Földhivatali Főosztály 3udapest, XIV., Bosnyák tér 5. 1590 Budapest, Pf. 101

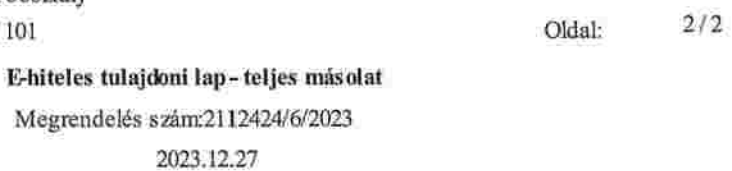

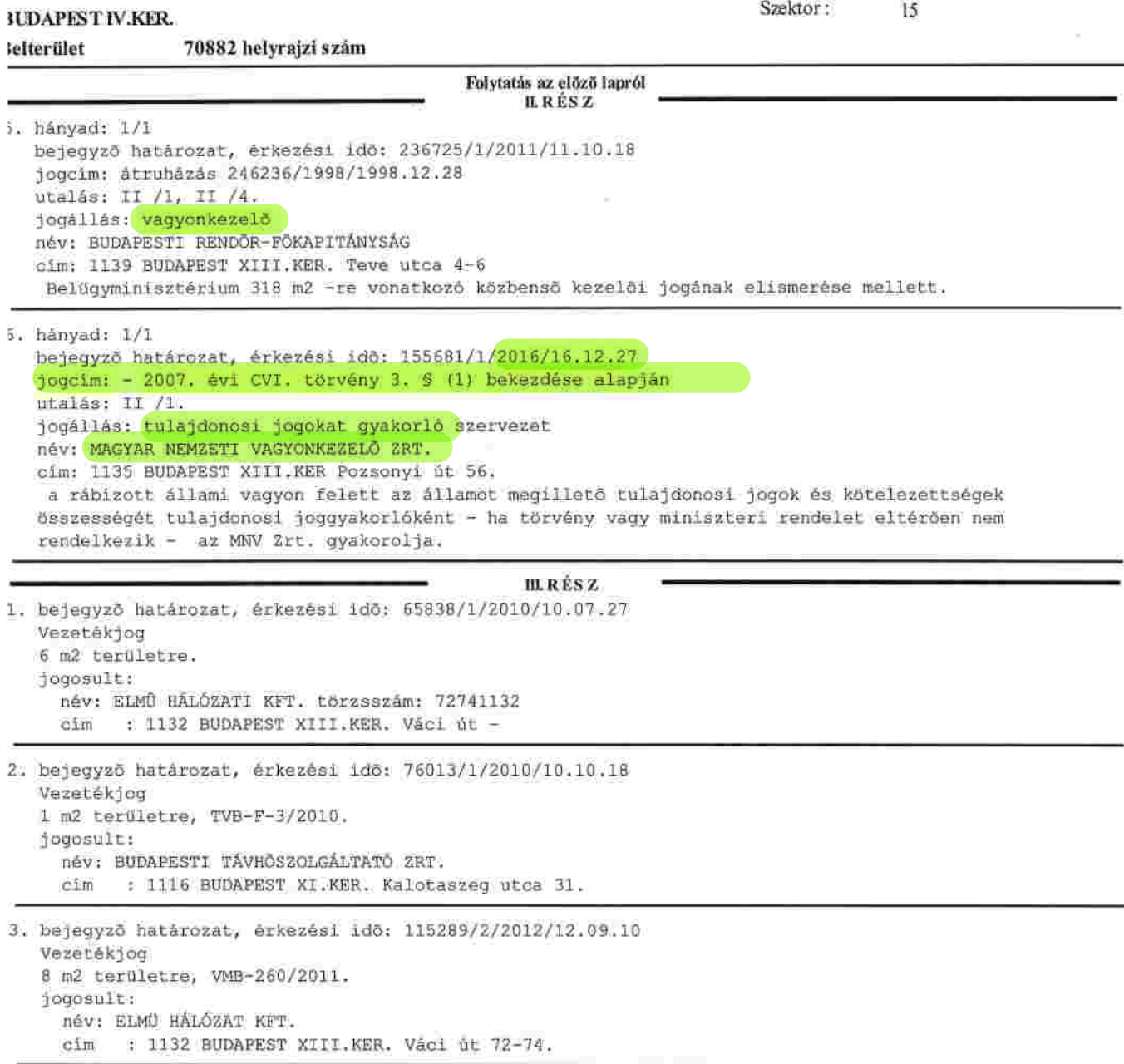

Az E-hiteles tulajdoni lap másolat tartalma a kiadást megelőző napig megegyezik az ingatlan-nyilvántartásban szereplő adatokkal. A szemle másolat a fennálló bejegyzéseket, a teljes másolat valamennyi bejegyzést tartalmazza. Ez az elektronikus dokumentum kinyomtatva nem minõsül hiteles bizonyító erejü dokumentumnak. TULAJDONI LAP VÉGE